**Landkreis Rostock** Der Landrat Kreisordnungsamt **Brandschutzdienststelle** 

FINGEGANGEN Gemeinde Graal-Müritz 2 7. Okt. 2021 Erled. 7

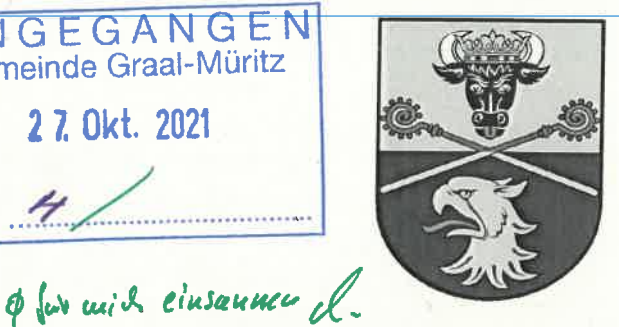

Landkreis Rostock - August-Bebel-Straße 3 - 18209 Bad Doberan

Gemeinde Graal-Müritz -Die Bürgermeisterin-**Ribnitzer Straße 21** 

18181 Graal-Müritz

Bei Rückfragen und Antworten: **Außenstelle Bad Doberan** 

Ihr Zeichen: **Unser Zeichen:** II 32 3 01

Name: Herr Knüppel Telefon: 03843-75532301 Telefax:  $03843 - 75532812$ E-Mail: Ronald.Knueppel@LKROS.de Zimmer:  $II<sub>22</sub>$ Datum: 21.10.2021

## Risikoanalyse und Brandschutzbedarfsplanung der Gemeinde Graal-Müritz

hier: fachliche Stellungnahme zum Entwurf der Brandschutzbedarfsplanung der Gemeinde Graal-Müritz (Stand: März 2021)

Sehr geehrte Frau Bürgermeisterin Chelvier.

mit E-Mail vom 26.03.2021 überstainstten Sieingeben Entwurf der Brandschutzbedarfsplanung für die Gemeinde Graal-Müritz (mit Stand März 2021) mit der Bitte, um fachliche Stellungnahme aus Sicht der Brandschutzdienststelle des Landkreises Rostock. Aufgrund der Vielzahl der Anmerkungen und Fragen suchte ich das ausführliche fernmündliche Gespräch. Diese war wie erwartet sehr zeitintensiv, aber ebenso zielführend. Im Nachgang (Juli) wurde um eine schriftliche Stellungnahme gebeten.

Das vorliegende Dokument stellt umfangreich zusammengestellte Risikoobjekte und das Gefahrenabwehrpotenzial der Gemeinde dar. Die Risikoanalyse mit den daraus folgenden Maßnahmen weist noch einige Mängel auf. Das Gefahrenabwehrpotenzial gerade mit dem Ist-Bestand der Gemeindefeuerwehren ist sehr detailliert erarbeitet worden. In vielen Bereichen sind leider nur die vorgegeben Tabellen mit Daten gefüllt, aber keinerlei Bewertung bzw. Rückschlüsse gezogen worden. Grundsätzlich ist das Layout des Dokuments (Seitenumbrüche, Farbgestaltung, Markierungen ...) anzupassen.

Fachlich kann dem Dokument noch nicht zugestimmt werden. Ich bitte Sie nachstehende Hinweise vor Beschlussfassung nochmals zu besprechen und anzupassen.

**Hauptsitz Güstrow** Am Wall 3 - 5 18273 Güstrow Telefon: 03843 755-0 Telefax: 03843 755-10800 **Außenstelle Bad Doberan** August-Bebel-Straße 3 18209 Bad Doberan Telefon: 03843 755-0 Telefax: 03843 755-10810

Allgemeine Sprechzeiten: Dienstag: 8:30 - 12:00 Uhr 13:30 - 16:00 Uhr Donnerstag: 8:30 - 12:00 Uhr 13:30 - 17:00 Uhr und nach Vereinbarung

Internationale Bankverbindung: Ostseesparkasse Rostock BIC: NOLADE21ROS, IBAN: DE58130500000605111111

Internet: www.landkreis-rostock.de E-Mail: info@lkros.de

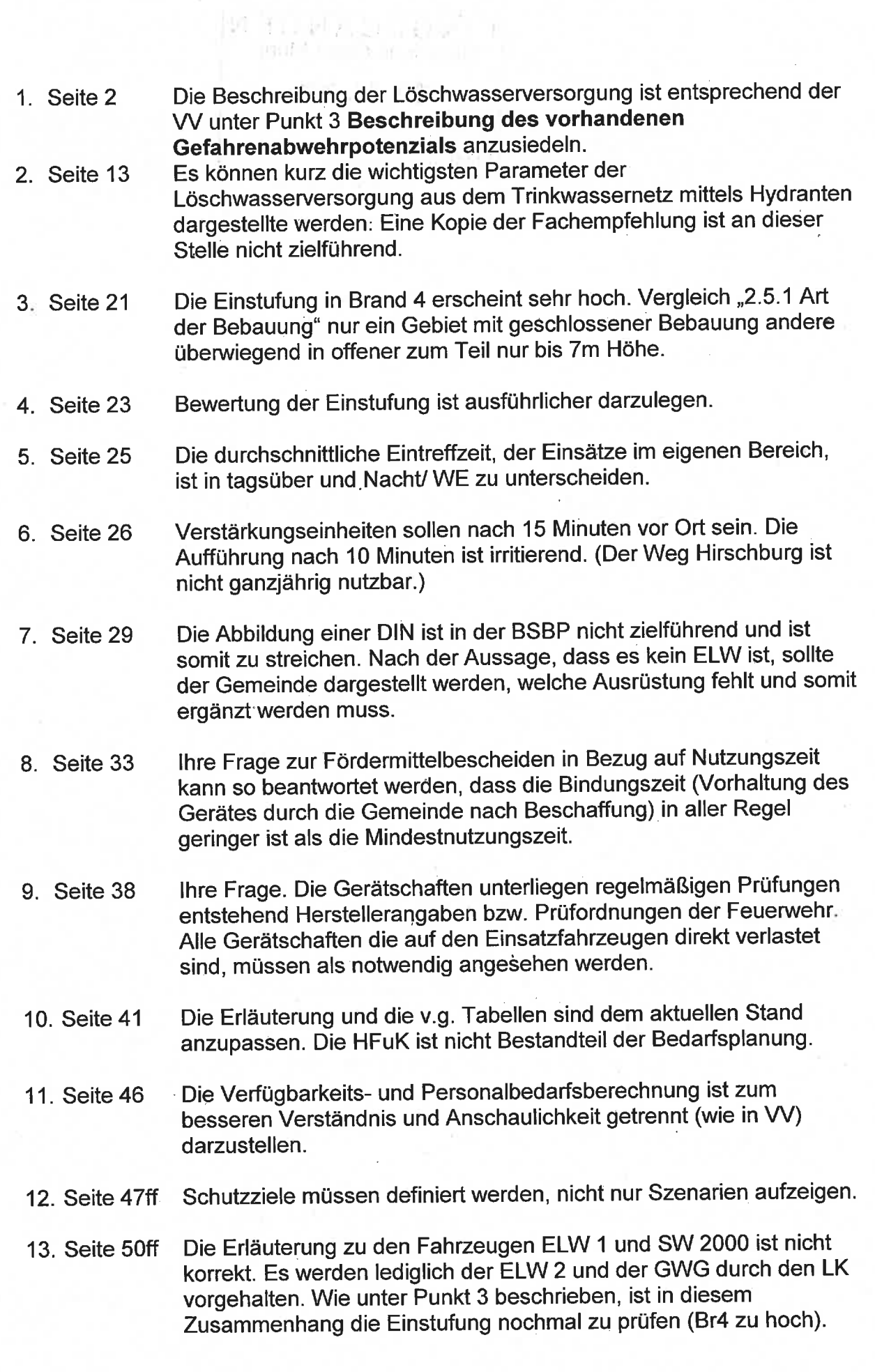

- 14. Seite 52 In "6. SOLL- IST Vergleich" sollen die Erläuterungen der vorstehenden Kapitel gegenübergestellt und so eventuelle Bedarfe ermittelt werden. Bezogen auf die Fahrzeuge ist dies schon unter 5.5 (Seite 50) erfolgt. Aussagen zur besonderen Ausrüstung Ausstattung fehlt. Die gemachten Ausführungen sind ein vorgezogenes Fazit, welches in "7.Fazit" zum Teil wiederholt wird.
- "8.1 Umsetzungszeitraum" besondere Ausrüstung ist bereits ab dem 15. Seite 55 Kapitel 5 darzulegen. Eine erstmalige Erwähnung unter Maßnahmen ist verwirrend, weil die Herleitung fehlt.

Für Fragen stehe ich Ihnen gerne zur Verfügung.

Mit freundlichen Grüßen Im Auftrag

**Mayk Tessin** 

Leiter der Brandschutzdienststelle

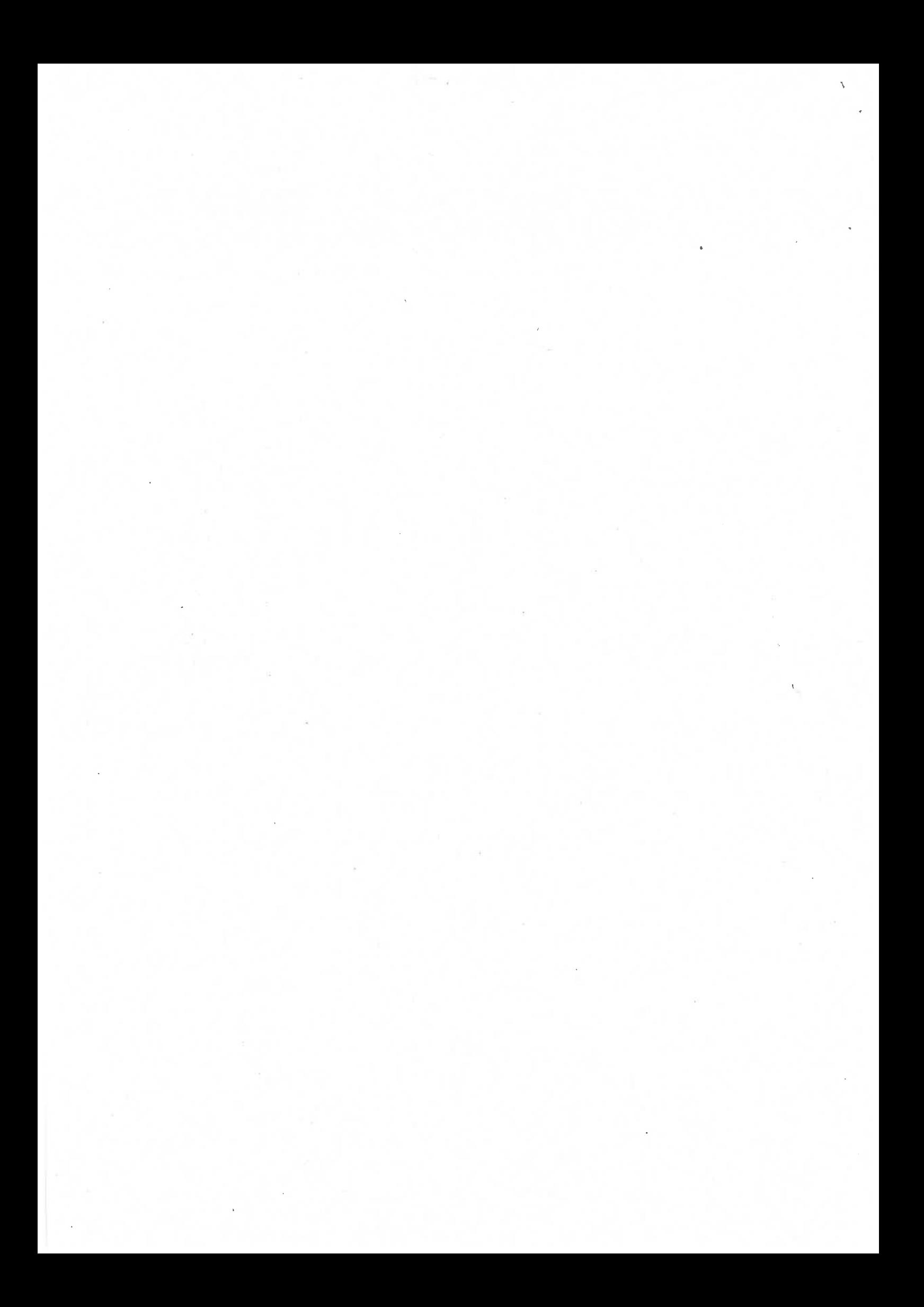